# **Air Education and Training Command Air Education and Training Command**

*Replenishing the Combat Capability of America's Air Force*

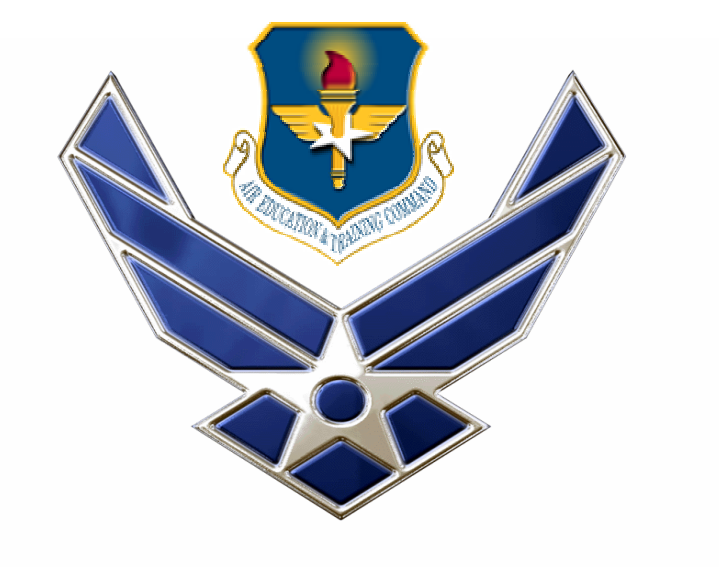

#### U.S. AIR FORCE

## Modeling the U.S. Military **Intelligence Process**

**Dr. J.O. MillerDepartment of Operational Sciences Air Force Institute of Technology Capt. Carl R. Pawling Maj. Stephen Chambal, Ph.D.**

> **ICCRTSSep 2004**

#### *I n t e g r i t y - S e r v i c e - E x c e l l e n c e*

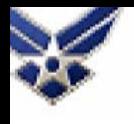

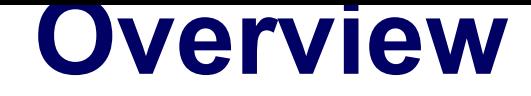

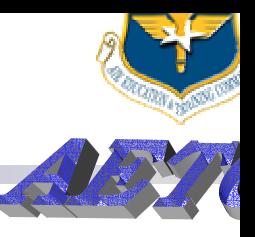

- •Problem Statement
- • Background Information
	- Prior Work
	- Intelligence Cycle
- •Intelligence Process Model
- •Validation and Verification
- •Analysis/Case Studies
- •**Conclusions**

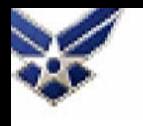

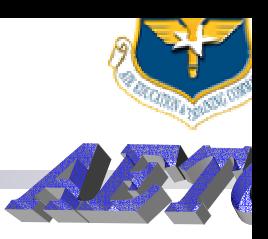

- • Research sponsor needs
	- Assess Tasking, Processing, Exploitation, Dissemination (TPED) and/or Tasking, Processing, Posting, Using (TPPU) processes
	- Support current and future Intelligence, Surveillance, and Reconnaissance (ISR) operations
- Develop high-level model of generalized national or military intelligence process
- Focus on basic framework for intelligence process analysis

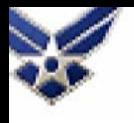

### **Prior Work**

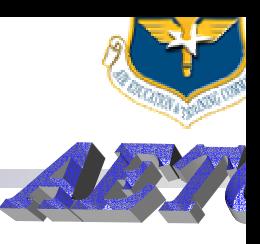

- • ISR-TPED
	- Analytical simulation
	- Rigid TPED structure
	- Single detailed radar sensor model
- • COSMOS (C4ISR Space and Missile Ops Simulation)
	- Highly detailed
	- Multiple engineering level sensor models
- • QUICM (Quick ISR Conops Modeler)
	- High level model with multiple sources
	- •TPED or TPPU but not both
	- •Nearest to required capability

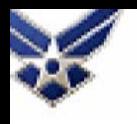

## **Intelligence Process Model**

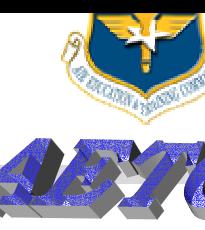

other statistics

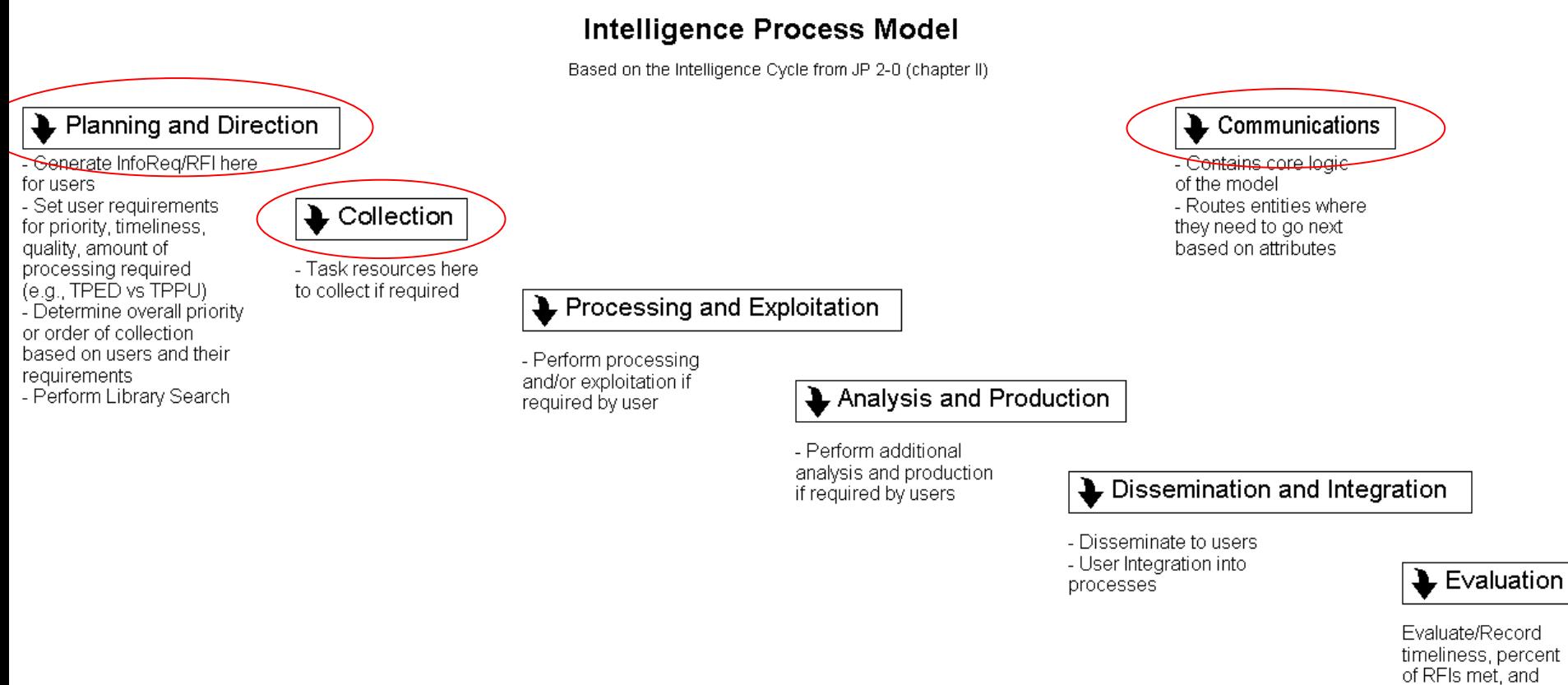

- •Top-level model based on Intelligence Cycle
- •Discrete Event Simulation
- •Flexibility in modular design
- •Easily expandable

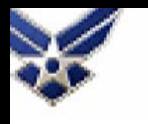

## **IPM – User 1 Planning**

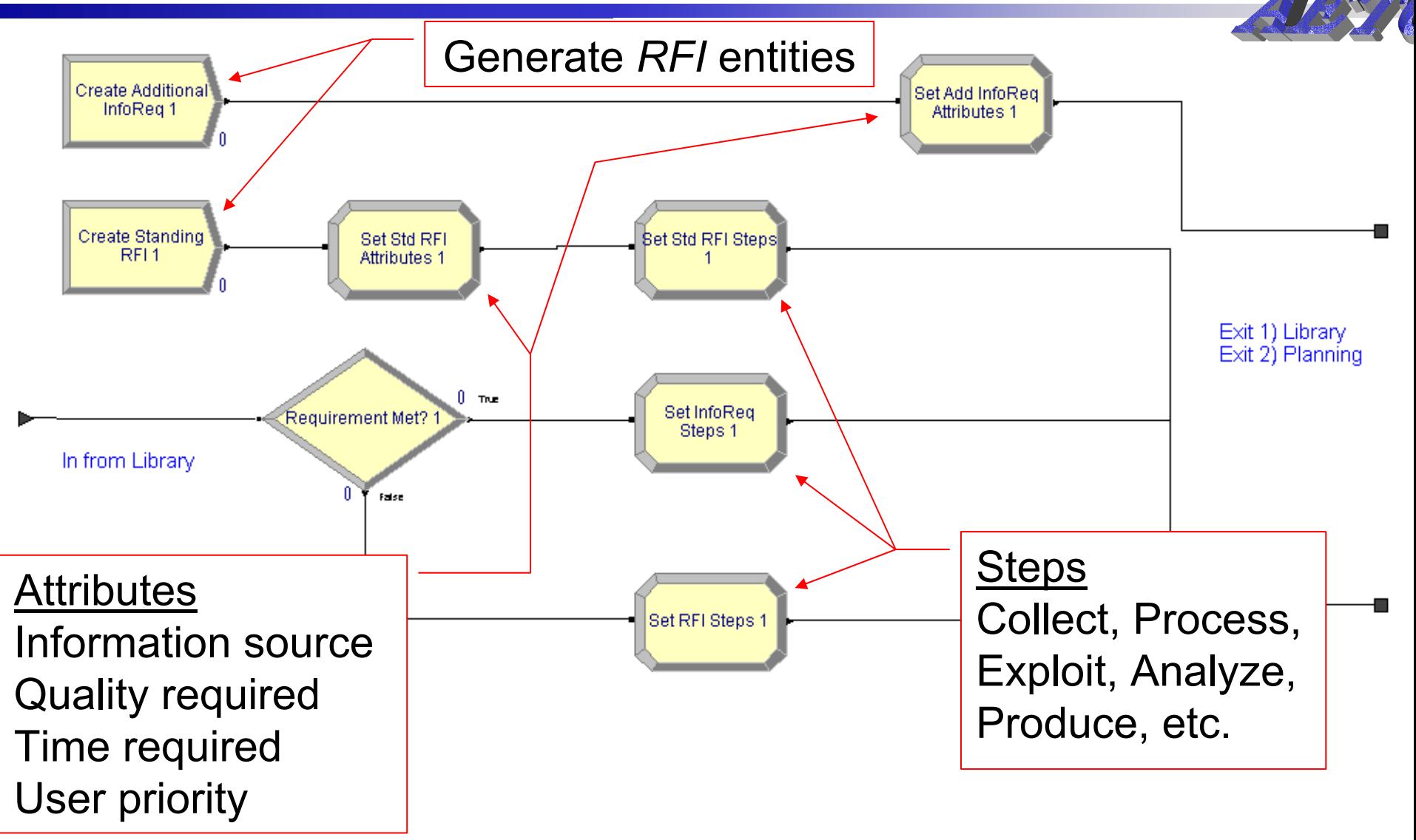

- •5 user modules represent beginning of process
- •Model *RFI*<sup>s</sup> analogous to a tracking sheet for real RFIs

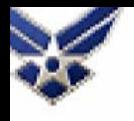

#### **IPM – Collection**

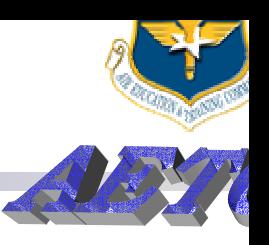

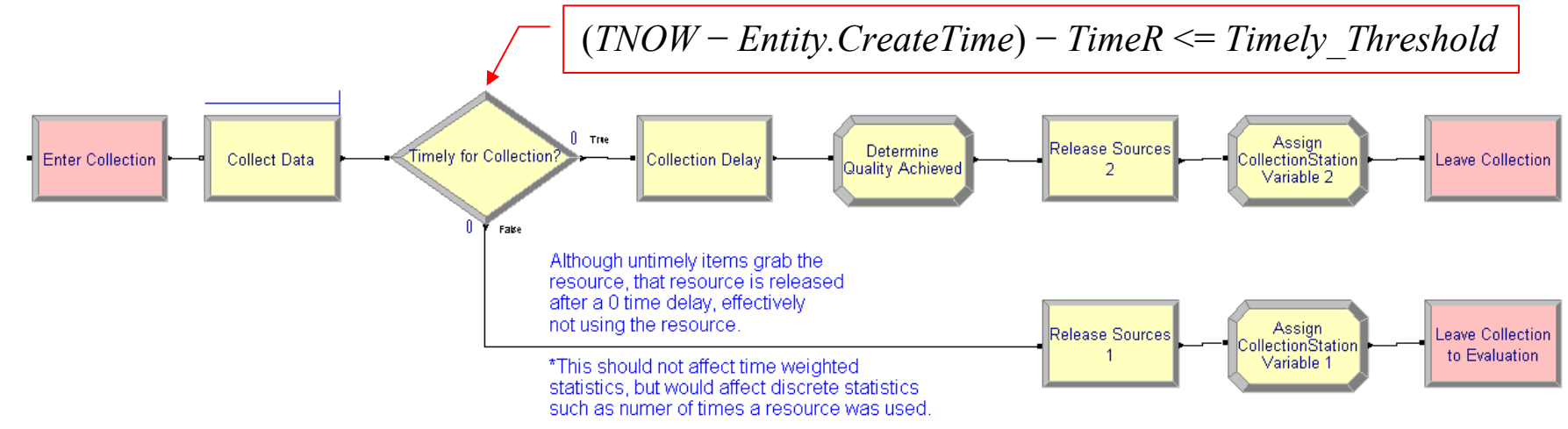

- •Highest priority *RFI*<sup>s</sup> processed first
- •Only processed when appropriate source is available
- •Timeliness check avoids using resources on untimely *RFI* s
- • Expression arrays based on source and required quality determine delay and achieved quality
- •Similar structure in other submodels

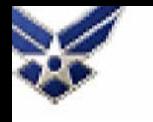

#### **IPM - Communications**

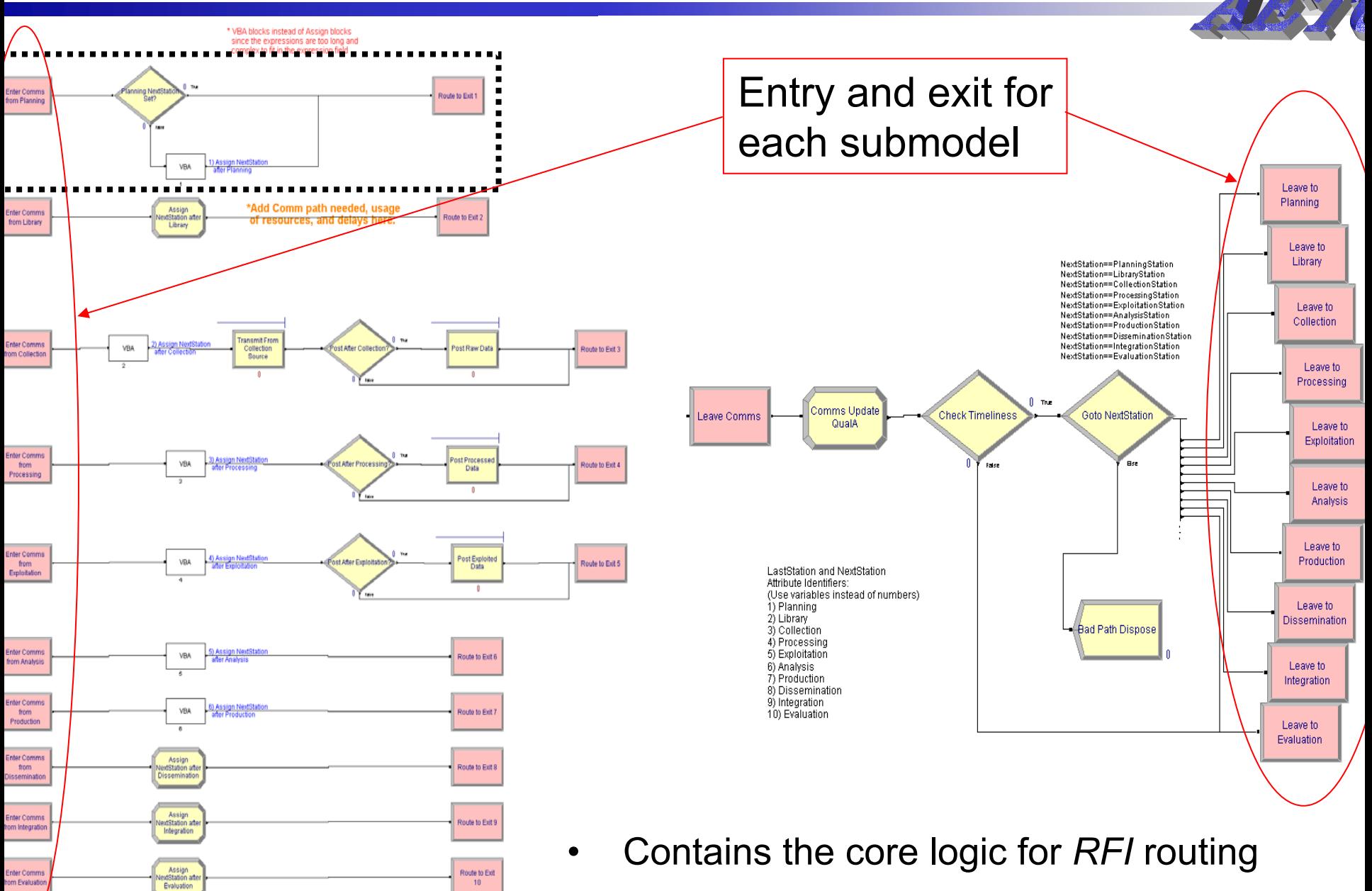

•Provides framework for updates if needed

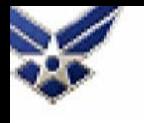

End If

#### **IPM - Communications**

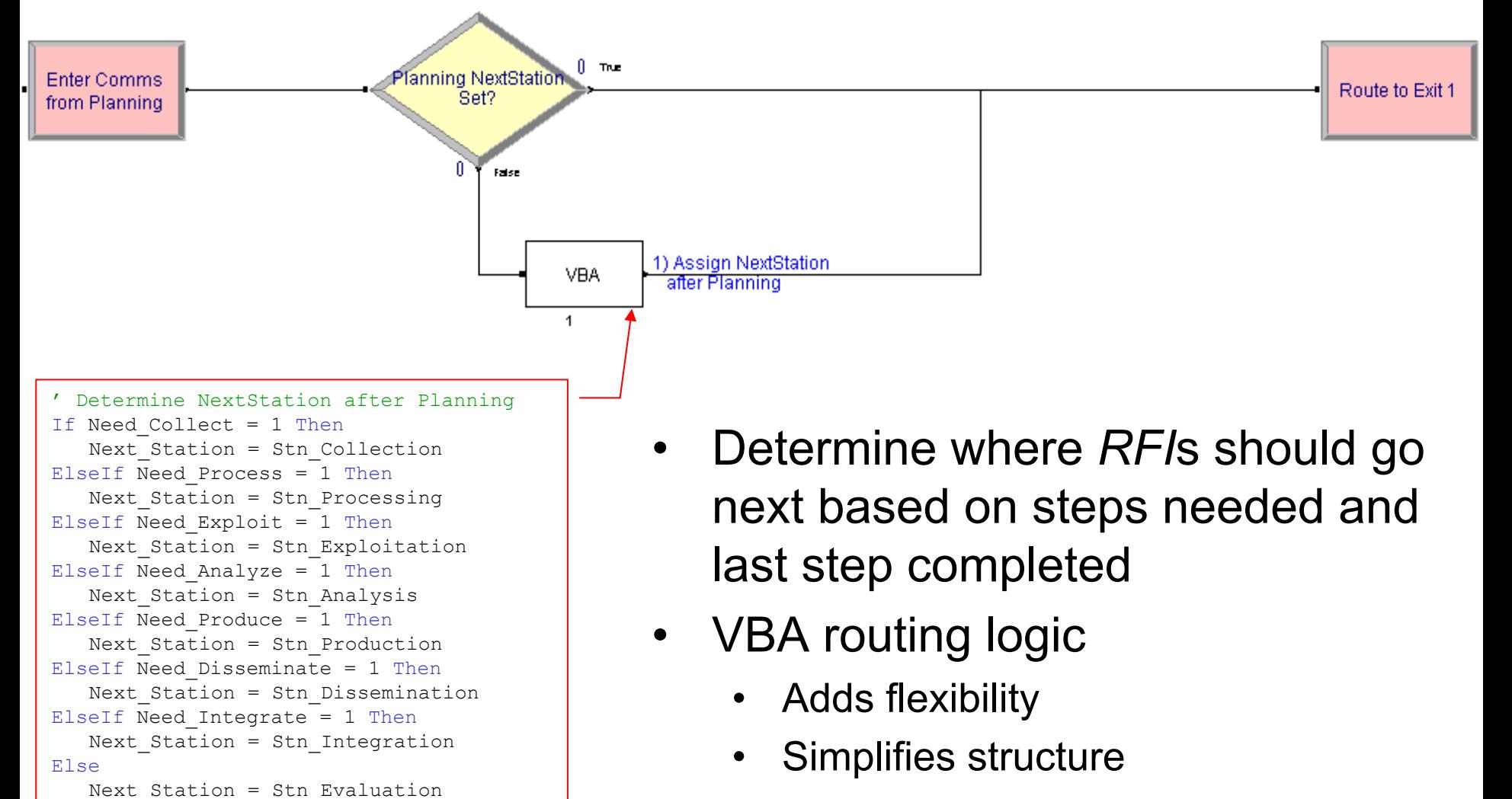

•Central location for updates

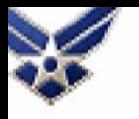

#### **Data Request Sheet**

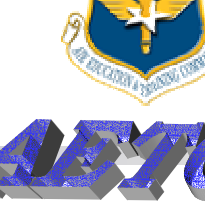

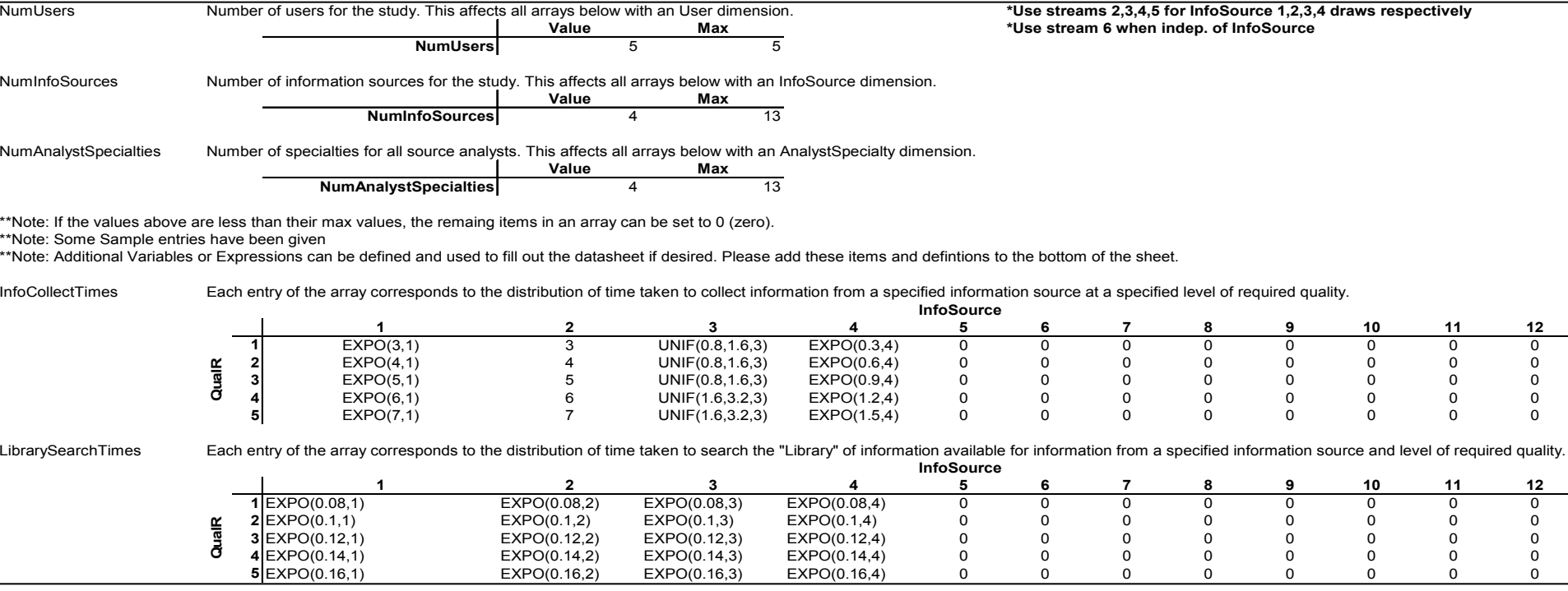

- •One location for data collection and annotation
- •Arrays easily transferred into Arena
- • Flexibility for scenario customization without model framework modification
	- •Over 2700 possible inputs (about 830 used for case studies)
	- •Distributions, expressions, variables, resources, etc.

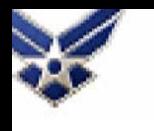

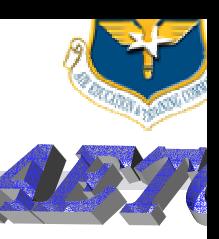

- •Multiple SME reviews
- •Detailed model walk-throughs
- •Arena animation
- •Review of output statistics
- • Analysis of sample case studies
	- •Notional data
	- •Examine general model performance and trends
	- Not predicting or assessing actual system performance

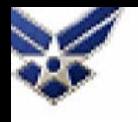

#### **Case Studies**

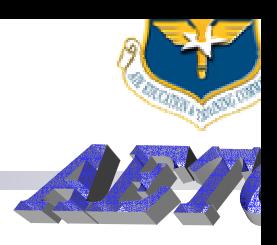

- •Stress IPM simulation with simple changes
- •Baseline (BL): Notional data
- • Cases selected to evaluate model framework
	- C1: *Timely\_Threshold* = 48 hours
	- C2: *Timely\_Threshold* = 12 hours
	- C3: *QualMet\_Threshold* = 3
	- C4: *QualMet\_Threshold* = 1
	- C5: Increase additional requirements by 50%
	- **C6: Increase exploitation times by 50%**
	- $\,$  C7: Increase analysis times by 50%  $\,$

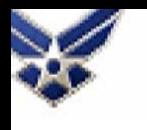

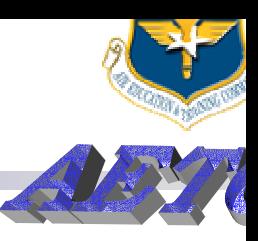

- For any *RFI* that needed collection, users required different steps to meet their needs
- User 1: All steps
- •User 2: No exploitation
- User 3: No analysis
- •User 4: Neither analysis nor production
- •User 5: Neither exploitation nor production

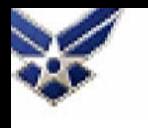

#### **Replication Parameters**

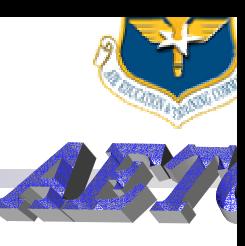

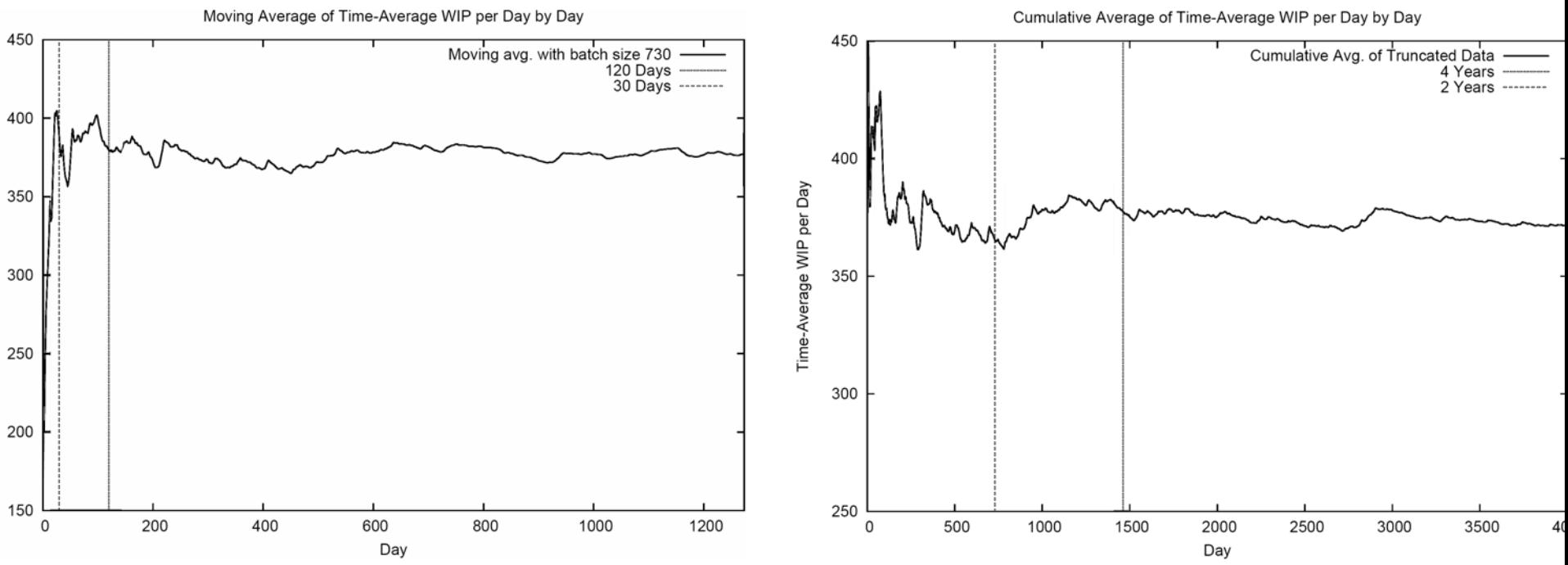

- •Goal: reduced bias and variation of simulation output
- •Examined single long replication of baseline system
- •Total work in process (plotted above) and total time in system
- •Truncate to reduce bias, then terminate near steady state
- •Multiple replications

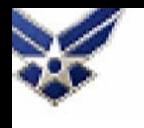

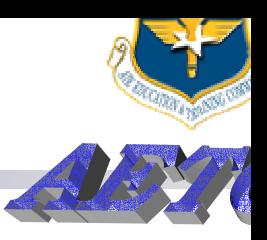

- Standard process simulation measures (total wait time, total time in system, work in process, number in queues, resource utilization, etc.)
- Proportion of timely, quality, and both requirements met partitioned by priority, source, user, type
- Total wait time by priority
- •Many additional statistics can be easily added

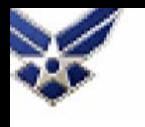

#### **Simulation Results - BL**

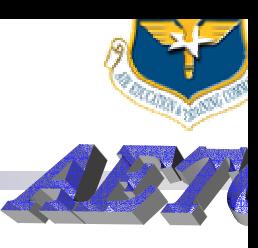

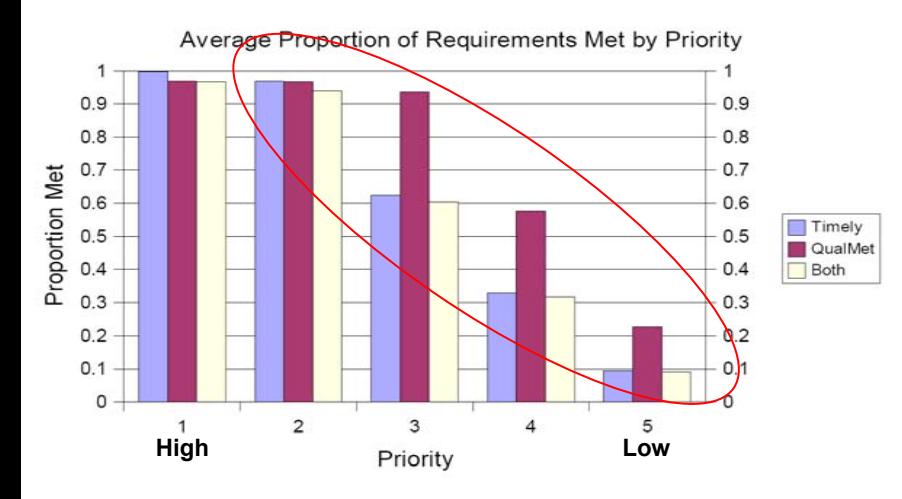

Average Proportion of Requirements Met by User

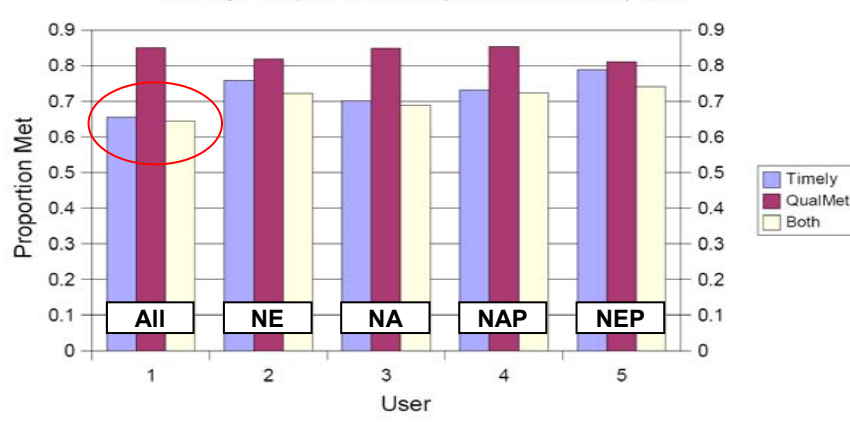

Average Proportion of Requirements Met by InfoSource

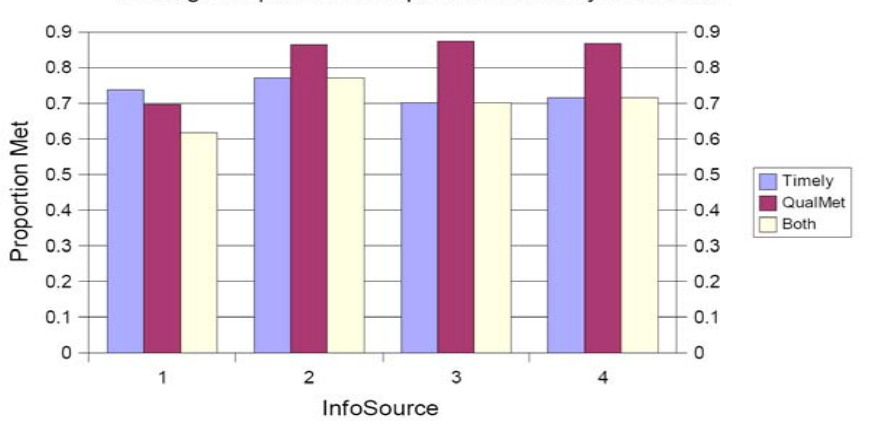

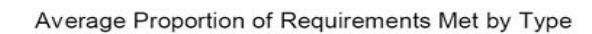

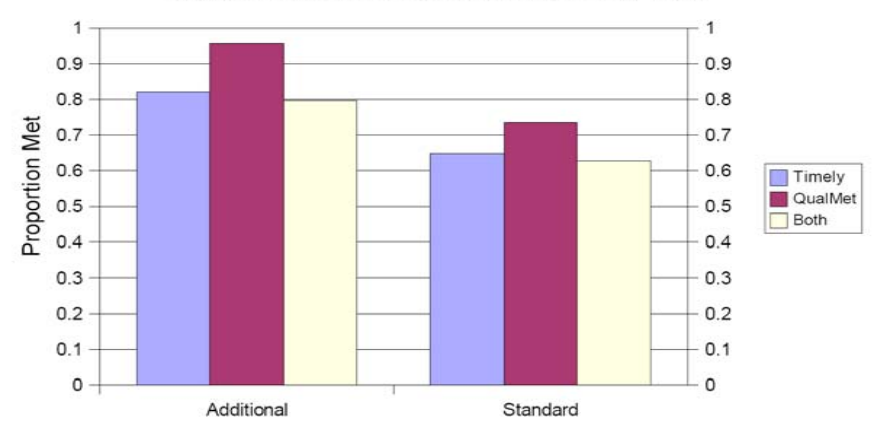

- •Baseline system
- •Proportion of requirements met for timely, quality, both

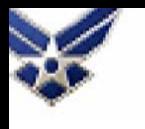

#### **Simulation Results – BL:C6**

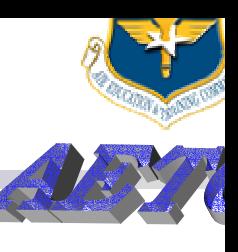

**DBL** 

 $\Box$  C6

 $B<sub>L</sub>$ 

 $C6$ 

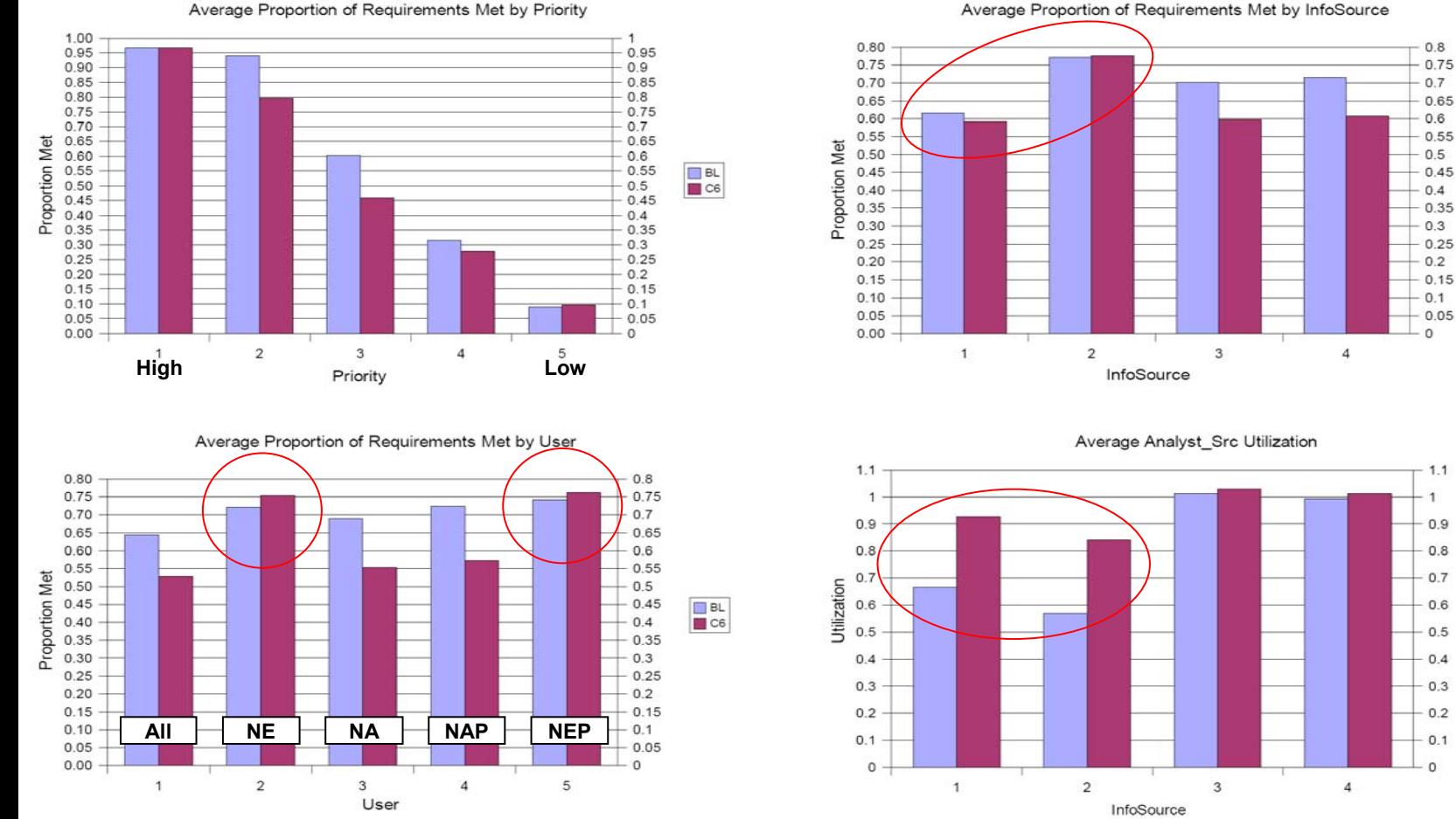

Average Proportion of Requirements Met by InfoSource

•C6: Increase exploitation times by 50%

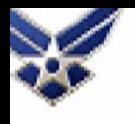

#### **Conclusions**

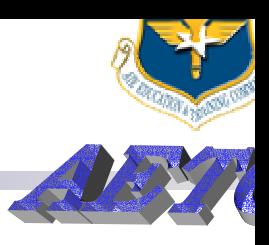

- • Flexibility
	- High level model developed from top down perspective
	- Modular framework
	- Centralized arrays of inputs
		- Customize without modifying framework
		- Aid input verification
	- Not restricted to any specific platform or traditional intelligence disciplines
- •**Credibility** 
	- Grounded on documented process
	- Validation and verification effort
	- Case study results

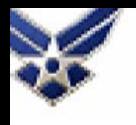

#### **Conclusions**

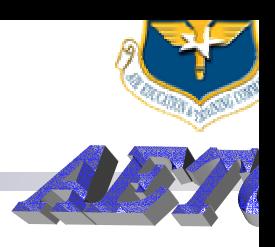

- • Application
	- TPED/TPPU comparisons in a hybrid system
	- •Impact of proposed changes to the system
- Future Research
	- Additional *Communications* submodel detail
	- $\bullet$ Information Integration/Fusion

#### *Replenishing the Combat Capability of America's Air Force*

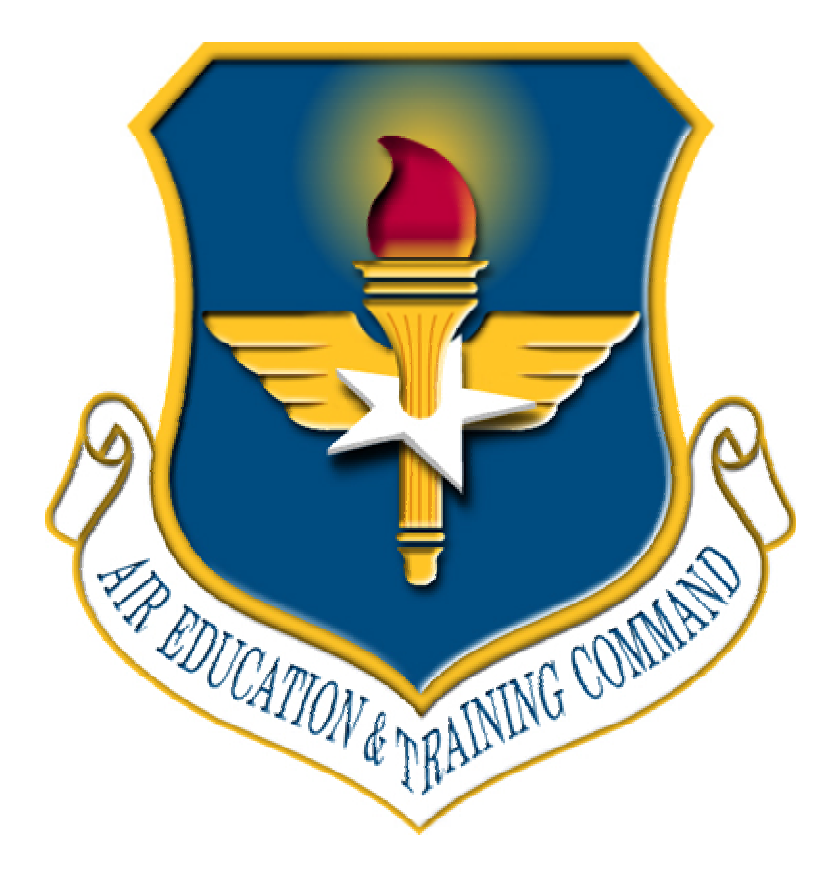

*I n t e g r i t y - S e r v i c e - E x c e l l e n c e*

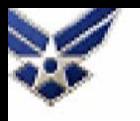

#### **Sample of Paired-t Tests**

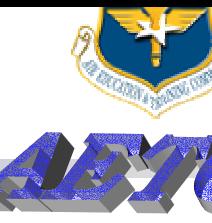

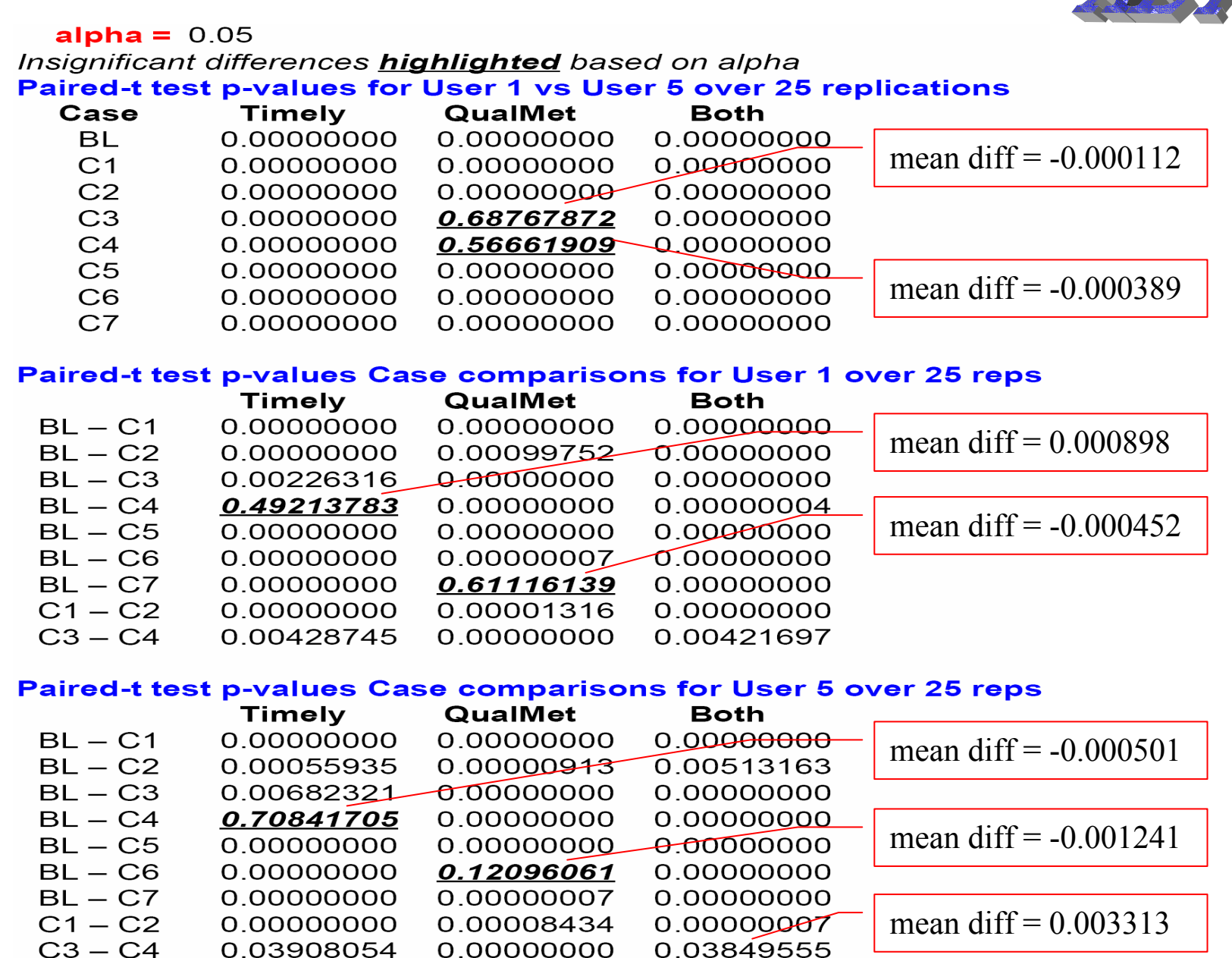

0.00000000

0.03908054